# Punti di discontinuità

Luca Cantoni

febbraio 2017

## 1 Dalla continuità alla discontinuità

Perché si possano rintracciare i punti di discontinuità di una funzione occorre, anzitutto, saper riconoscere quando una funzione è continua.

Funzione continua in un punto Se per una funzione f in un punto  $x_0$ I.  $\exists y = f(x_0)$ II. ∃ lim<sub>x→x0</sub>  $f(x) = 1, 1 \in \mathbb{R}$ III.  $\lim_{x\to x_0} f(x) = f(x_0)$ allora  $f \triangle$  continua in  $x_0$ .

Di conseguenza, se almeno una delle condizioni non è rispettata, la funzione si dirà discontinua in  $x_0$ .

## 2 Tre specie di discontinuità

Punto di discontinuità di prima specie Un punto  $x_0$  si dice punto di discontinuità di prima specie per la funzione  $f(x)$  quando, per  $x \to x_0$ , il limite destro e il limite sinistro della funzione sono entrambi finiti ma diversi fra loro,

$$
\lim_{x\to x_0^-} f(x) \neq \lim_{x\to x_0^+} f(x).
$$

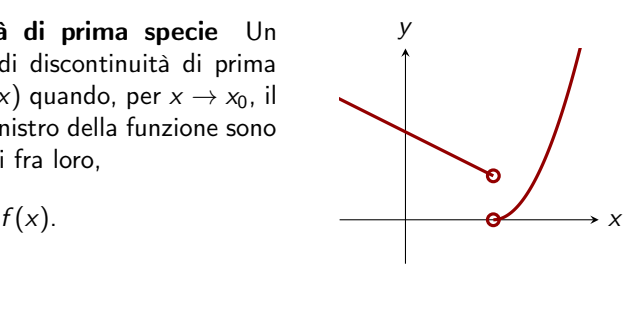

Punto di discontinuità di seconda specie Un punto  $x_0$  si dice punto di discontinuità di seconda specie per la funzione  $f(x)$  quando, per  $x \to x_0$ , almeno uno dei due limiti destro o sinistro è infinito oppure non esiste.

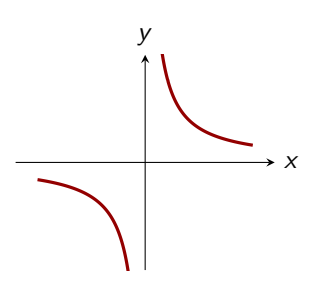

Punto di discontinuità di terza specie (eliminabile) Un punto  $x_0$  si dice punto di discontinuità di terza specie per la funzione  $f(x)$ quando

- 1.  $\exists \lim_{x\to x_0} f(x) = 1, l \in \mathbb{R}$ ;
- 2.  $x_0 \notin D_f$  oppure  $x_0 \in D_f \land f(x_0) \neq l$ .

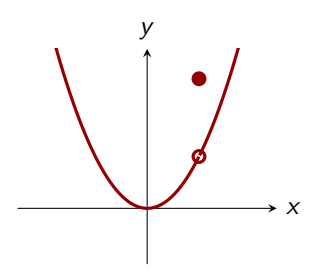

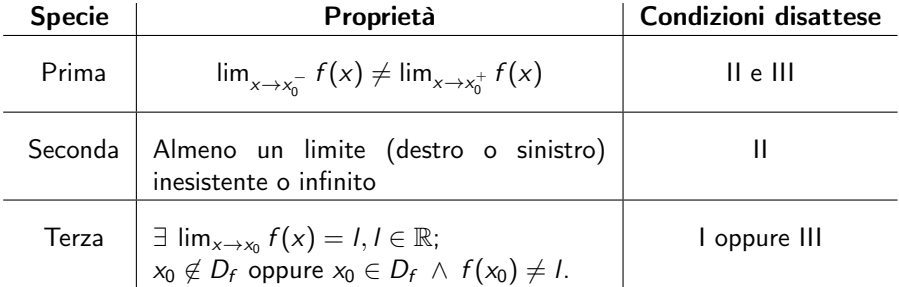

## 3 Individuare i punti di discontinuità

#### 3.1 Dove rintracciarli

Data una funzione  $f(x)$ , si possono rintracciare gli eventuali punti di discontinuità:

- [1](#page-1-0). agli estremi del dominio<sup>1</sup> di una funzione (sarà dunque utile scrivere il  $D_f$ come unione di intervalli);
- 2. agli estremi di ciascun intervallo in cui è definita una funzione a tratti.

### 3.2 Come rintracciarli

Per dimostrare che un punto  $x_0$  è un punto discontinuità occorre:

- 1. calcolare  $\lim_{x \to x_0^-} f(x)$  e  $\lim_{x \to x_0^+} f(x)$ ;
- 2. si distinguono tre casi:
	- (a) se almeno uno dei due limiti risulta infinito o non esiste, si ha un punto di discontinuità di seconda specie (se almeno uno dei due risulta  $\infty$ , si tratta di un asintoto verticale);
	- (b) se i due i limiti sono finiti e hanno valori diversi, si ha un punto di discontinuità di prima specie;
	- (c) se i due limiti hanno lo stesso valore, ma  $\mathrm{x}_0\not\in D_{f}$  o lim $_{\mathrm{x}\rightarrow \mathrm{x}_0}f(\mathrm{x})\neq f(\mathrm{x}_0)$ , si ha un punto di discontinuità di terza specie.

<span id="page-1-0"></span><sup>&</sup>lt;sup>1</sup>Per 'estremi del dominio' si intendono gli estremi di ciascun intervallo in cui il dominio di una funzione può essere riscritto. Si noti che un ipotetico dominio  $D = \mathbb{R}$  è equivalente a  $D = (-\infty; +\infty);$ ancora, se  $D = \mathbb{R} - \{-1, 2\}$ , esso è equivalente a  $D = (-\infty; -1) \cup (-1; 2) \cup (2; +\infty)$  e in tal caso occorrerà cercare gli eventuali punti di discontinuità calcolando il limite della funzione per  $x \rightarrow -1^{-}$ ,  $x \to -1^+$ ,  $x \to 2^-$  e  $x \to 2^+$ .

## 4 Esempi di funzioni discontinue e grafici notevoli

## 4.1 Discontinuità di prima specie

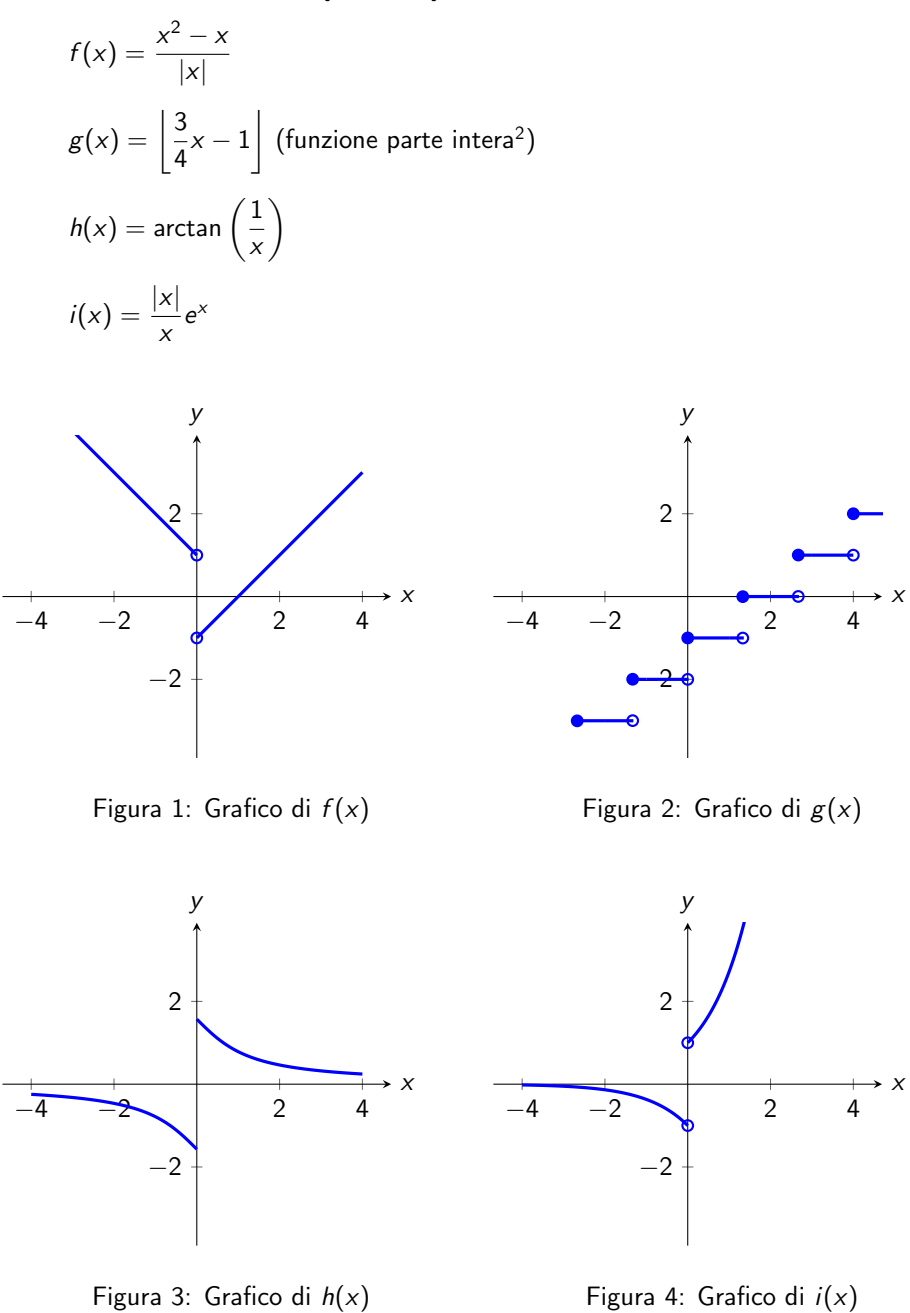

<span id="page-2-0"></span><sup>&</sup>lt;sup>2</sup>La funzione parte intera di x, o floor, associa a ciascun numero reale il più grande intero che lo precede. In simboli:  $\lfloor x \rfloor := \max\{k \in \mathbb{Z} \mid k \le x, \forall x \in \mathbb{R}\}.$  Per esempio:  $\lfloor 1 \rfloor = 1, \lfloor 4.7 \rfloor = 4,$  $|-2.3| = -3.$ 

## 4.2 Discontinuità di seconda specie

$$
p(x) = \cos\left(\frac{1}{x}\right)
$$

$$
q(x) = \frac{x+1}{x-2}
$$

$$
r(x) = \log x
$$

## 4.3 Discontinuità di terza specie

$$
s(x) = \frac{x^2 + 5x + 6}{x^3 + 2x^2 + 4x + 8}
$$

Nota I grafici delle funzioni dei parr. 4.2 e 4.3 vengono omessi perché sono più facilmente deducibili (o già noti) rispetto agli altri.

## 4.4 Tutte le discontinuità

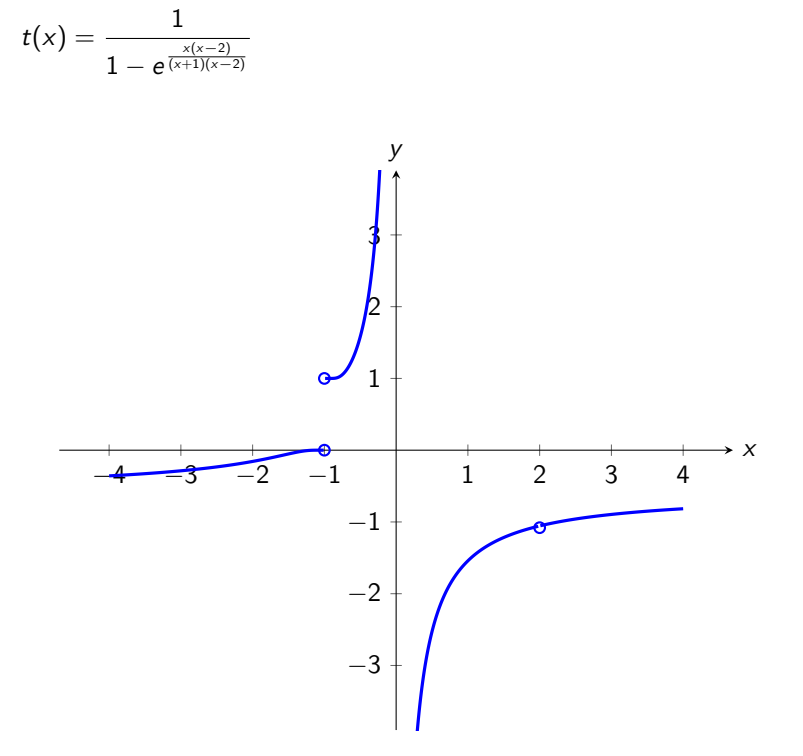

Figura 5: Grafico di  $t(x)$